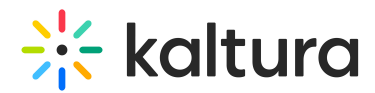

# Supported browsers for Meeting Rooms

This article is designated for all users.

Kaltura Meeting rooms are compatible with any up-to-date browser that supports WebRTC. You can use the following browsers:

#### Windows

- Windows 10, Windows 8 or 8.1, Windows 7
- Chrome, Firefox, Microsoft Edge (Chromium based, version 80 and up)
- Computer or laptop with Intel Pentium 4 processor or later that is SSE2 capable and 512 MB of RAM, or a Surface PRO 2 or Surface PRO 3

#### Mac

- Mac OS X, macOS 10.9 or later
- Chrome, Firefox, Edge
- Intel processor 64-bit and 512 MB of RAM
- In case you only use Safari on Mac, you will have the option to download Kaltura's desktop client app for Mac.

# Chrome OS

Kaltura Meeting rooms work directly through the Chrome browser on laptops and tablets utilizing Chrome OS (Chromebooks).

- Chrome
- 2GB Ram

**△** Note: The option to *Select Audio Output* is only available on a Chrome browser.

#### iOS (iPhones and iPads)

- iPhone 5S or later
- iPad Mini 3, iPad Air, iPad Pro, iPad (2017) or later
- iOS 11 or later
- Download Kaltura's video conferencing mobile app from Apple's App store.

# Android (phones and tablets)

- Android 4.0 or later
- Download Kaltura's video conferencing mobile app from Google Play.

Copyright ©️ 2019 Kaltura Inc. All Rights Reserved. Designated trademarks and brands are the property of their respective owners. Use of this document constitutes acceptance of the Kaltura Terms of Use and Privacy Policy.

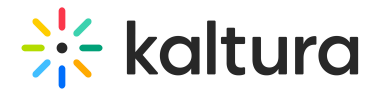

# Bandwidth Recommendations

The bandwidth used by Kaltura Meeting rooms is optimized to deliver the best experience based on your network:

- Participate with webcam and microphone: 2 Mbps upload, 2 Mbps download
- Participate with microphone: 1.5Mbps upload, 2 Mbps download
- Participate without webcam or microphone: 1 Mbps upload, 2 Mbps download

# Firewall

To participate in a real time session, please ensure that the location you are connecting from allows for the streaming and downloading of real time video.

- UDP
- TCP: 80, 443
- HTTP: 80, 443

# Cookies

Cookies must be enabled. Extensions or browser configurations that block or disable cookies may prevent participants from joining a live session.

[template("cat-subscribe")]